Prof. Dr. G. Rohwer

Sozialwissenschaftliche Modellbildung, Wintersemester 2008/9

## Aufgabenblatt <sup>3</sup> (2.12.2008)

- 1. Für das erste Beispiel im QCA-Paper lautete die Minimaldarstellung  $S = A.C + B.C'.$  Bilden Sie daraus die Negation, also eine Gleichung für  $S'$ .
- 2. Die Boolesche Funktion  $Y=f(A, B, C, D)$  ist durch folgende Tabelle definiert:

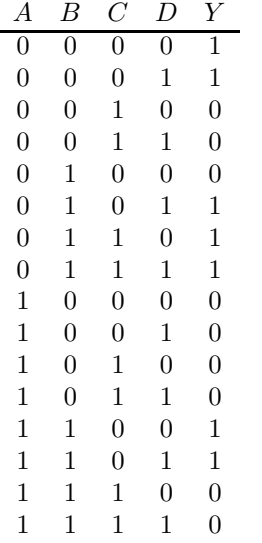

Finden Sie alle minimalen Implikanten.

- 3. Zeichnen Sie ein Schaubild, das den Verlauf der Funktion  $y = \exp(x)$ im Bereich  $x \in [-2, 2]$  darstellt.
- 4. Zeichnen Sie ein Schaubild, das den Verlauf der Logitfunktion  $y=$  $\exp(x)/(1 + \exp(x))$  im Bereich  $x \in [-3, 3]$  darstellt.

5. Es sei  $\dot{Y}$  eine binäre stochastische Variable (Werte sind 0 oder 1). Es sei ein Logitmodell

$$
Pr(Y = 1) = \frac{\exp(\alpha + x\beta)}{1 + \exp(\alpha + x\beta)}
$$

gegeben. Zeigen Sie, wie man daraus die Darstellung

$$
\log\left(\frac{\Pr(\dot{Y}=1)}{\Pr(\dot{Y}=0)}\right) = \alpha + x\beta
$$

gewinnt.

6. Es <sup>g</sup>ibt folgende Daten:

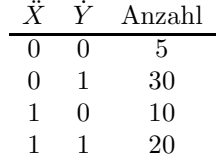

Berechnen Sie die Parameter eines Logitmodells

$$
\Pr(\dot{Y} = 1 | \ddot{X} = x) = \frac{\exp(\alpha + x\beta)}{1 + \exp(\alpha + x\beta)}
$$

7. Wenn man fur das Beispiel auf S. <sup>19</sup> des QCA-Papers ein Logitmodell ¨

$$
Pr(S = 1|C, R, L) = \frac{\exp(\alpha + C\beta_C + R\beta_R + L\beta_L)}{1 + \exp(\alpha + C\beta_C + R\beta_R + L\beta_L)}
$$

berechnet, findet man folgende Parameter:  $\alpha = -0.2989, \beta_C = 0.4986,$  $\beta_R = -2.1753, \beta_L = 0.9068.$  Berechnen Sie für die in der Tabelle des Papers angegebenen Konstellationen die durch das Modell geschätzten Wahrscheinlichkeiten.